# **Baixe a Betânia: Iniciando sua Jornada em Apostas e Cassino Online! - A melhor maneira de apostar**

**Autor: symphonyinn.com Palavras-chave: Baixe a Betânia: Iniciando sua Jornada em Apostas e Cassino Online!**

# **Baixe a Betânia: Iniciando sua Jornada em Apostas e Cassino Online!**

Você está pronto para entrar no emocionante mundo das apostas esportivas e dos jogos de cassino online? Se sim, então precisa conhecer a Betânia, uma plataforma confiável e completa com uma experiência incrível para você!

Neste guia, vamos te mostrar como **baixar Betânia** e aproveitar ao máximo tudo que ela oferece. Descubra como ter acesso a uma variedade de esportes, jogos de cassino, bônus incríveis e muito mais!

**Mas antes de começarmos, responda rápido:** você já sabe como baixar o aplicativo da Betânia e começar a apostar?

### **O que você vai encontrar neste guia:**

- **Passo a passo para baixar Betânia no seu Android:** Descubra como fazer o download do aplicativo da Betânia e começar a apostar em Baixe a Betânia: Iniciando sua Jornada em Apostas e Cassino Online! poucos minutos.
- **Como aproveitar ao máximo a Betânia:** Dicas e truques para usar a plataforma com inteligência e aumentar suas chances de ganhar.
- **Bônus e promoções imperdíveis:** Saiba como aproveitar os bônus de boas-vindas e outras ofertas especiais da Betânia.
- **Segurança e confiabilidade:** Entenda por que a Betânia é uma plataforma segura e confiável para você apostar com tranquilidade.

### **Baixar Betânia: Guia Completo para Apostas e Cassino Online**

A Betânia é uma plataforma de apostas esportivas e jogos de cassino online com uma reputação impecável no Brasil. Com mais de 15 anos de experiência, a Betânia oferece uma experiência completa para os seus usuários, com uma interface amigável, diversas opções de apostas e jogos, além de um atendimento ao cliente impecável.

#### **Para começar a aproveitar tudo que a Betânia tem a oferecer, você precisa baixar o aplicativo. Veja como fazer:**

**1. Acesse o site da Betânia:** Abra o seu navegador e digite [bet furia](/artigo/-bet--furia-2024-08-01-id-8610.shtml) no endereço. **2. Clique em Baixe a Betânia: Iniciando sua Jornada em Apostas e Cassino Online! "Baixar Aplicativo":** No menu superior do site, você encontrará um botão para baixar o aplicativo. Clique nele. **3. Selecione seu sistema operacional:** Escolha se você quer baixar o aplicativo para Android ou iOS. **4. Baixe e instale o aplicativo:** Siga as instruções na tela para baixar e instalar o aplicativo no seu dispositivo. **5. Crie sua Baixe a Betânia: Iniciando sua Jornada em Apostas e Cassino Online! conta:** Após instalar o aplicativo, você precisará criar uma conta na Betânia. É um processo simples e rápido. **6. Faça seu primeiro depósito:** Depois de criar sua Baixe a Betânia: Iniciando sua Jornada em Apostas e Cassino Online! conta, você pode fazer seu primeiro

depósito e começar a apostar.

### **Aproveite os bônus de boas-vindas!**

A Betânia oferece um bônus de boas-vindas incrível para novos usuários. Você pode receber até R\$500 em Baixe a Betânia: Iniciando sua Jornada em Apostas e Cassino Online! bônus para começar a apostar!

**Para saber mais sobre os bônus e promoções da Betânia, acesse o site ou o aplicativo.**

### **Dicas para usar a Betânia com inteligência:**

- **Aproveite as estatísticas:** A Betânia oferece estatísticas completas para te ajudar a tomar decisões mais inteligentes.
- **Gerencie seu bankroll:** Defina um orçamento para suas apostas e não ultrapasse o limite.
- **Aposte com responsabilidade:** As apostas devem ser divertidas. Se você sentir que está perdendo o controle, procure ajuda.

### **Por que escolher a Betânia?**

- **Segurança e confiabilidade:** A Betânia é uma plataforma segura e confiável, com licença para operar no Brasil.
- **Variedade de opções:** A Betânia oferece uma variedade de esportes, jogos de cassino e mercados de apostas.
- **Bônus e promoções:** A Betânia oferece bônus de boas-vindas, promoções especiais e ofertas exclusivas para seus usuários.
- **Atendimento ao cliente:** A Betânia oferece um atendimento ao cliente impecável, disponível 24 horas por dia, 7 dias por semana.

### **Baixe Betânia agora e comece a aproveitar a melhor experiência de apostas e jogos de cassino online!**

**Aproveite o código promocional \*\*** \*\*\* para receber um bônus exclusivo!\*\* **Não perca tempo, baixe Betânia hoje mesmo e comece a ganhar!**

### **Tabela de Bônus:**

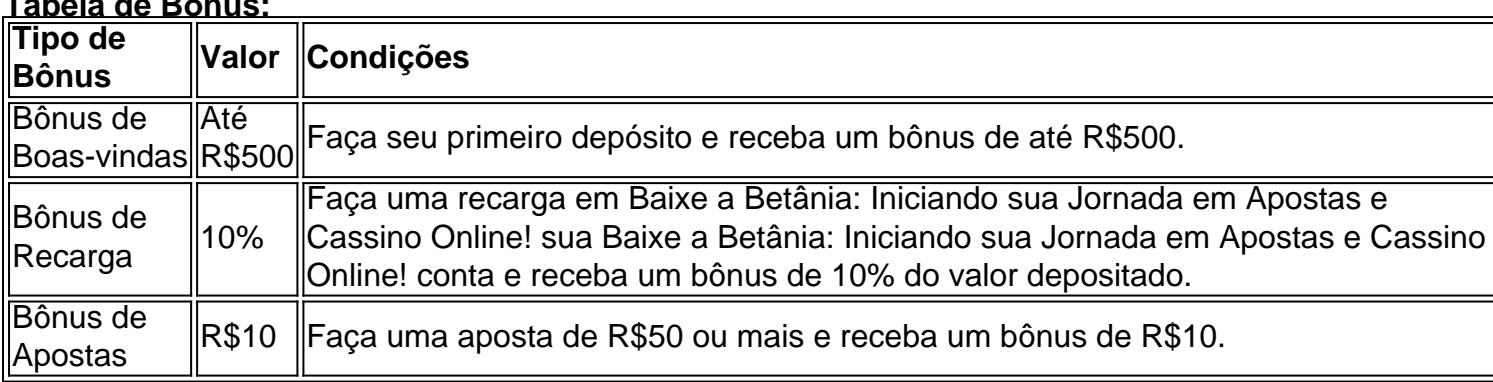

**Observação:** Os termos e condições dos bônus podem variar. Consulte o site da Betânia para mais informações.

**Lembre-se:** Apostar envolve riscos. Aposte com responsabilidade e apenas o que você pode perder.

**Boa sorte!**

### **Partilha de casos**

**Descobrindo Como Baixar o App Betano: A Experiência e o Nosso Sistema de Segurança**

Até agora, eu já fiz uma aposta online com a plataforma da Betano e achei que era seguro utilizando os serviços dela. Mas recentemente percebi que meu aplicativo ficou fora do ar! Como posso fazer o download novamente?

Desconfio de alguma coisa: é possível que tenha problemas com minha conexão ou algo não esteja certo em Baixe a Betânia: Iniciando sua Jornada em Apostas e Cassino Online! meu dispositivo. Talvez um erro técnico no site da Betano, um problema com a memória do aparelho ou até uma falha na aplicação Android.

Quando isso acontece, é importante saber o que fazer imediatamente. Aqui estão algumas dicas para você:

**Mantenha-se Atualizado e Seguro:** Primeiro, confirme se a sua Baixe a Betânia: Iniciando sua Jornada em Apostas e Cassino Online! conta na Betano está ativa e se tudo está funcionando corretamente no site do celular da plataforma. Se nada mudou, é possível que esteja lidando com alguma falha temporária.

**Atualize o Aplicativo:** Verifique se você tem a versão mais recente do aplicativo Betano. Você pode fazer isso visitando a Loja Play Store e procurando por "Betano" para atualizar

manualmente ou baixar o APK diretamente, caso queira realizar o download de forma offline. **Reinicie o Aplicativo:** Às vezes, um simples reinício do aplicativo pode resolver problemas

técnicos temporários. Tente fechar e reabrir a aplicação para ver se isso resolve seu problema. **Atualize Software de Sistema:** Se as coisas não melhorarem, tente atualizar o software do sistema operacional em Baixe a Betânia: Iniciando sua Jornada em Apostas e Cassino Online! seu dispositivo Android. Isso pode corrigir problemas de compatibilidade ou falhas técnicas que estejam afetando a aplicação.

Compreender esses passos é vital para garantir sua Baixe a Betânia: Iniciando sua Jornada em Apostas e Cassino Online! segurança e confiança na plataforma da Betano, já que o download do aplicativo e as apostas online são elementos centrais de nossa experiência como cliente. Ajudenos mantendo a conexão saudável com nossos serviços!

Obs: Utilizar APKs offline pode não ser recomendado, pois podem existir riscos de segurança. Até que o lançamento oficial do aplicativo seja feito na Loja Play Store, manter a atualização correta é essencial para garantir sua Baixe a Betânia: Iniciando sua Jornada em Apostas e Cassino Online! experiência e proteção.

Aprecie ao usar nossa plataforma! A Betano estamos comprometidos com a segurança de seus dados e a qualidade do nosso serviço.

# **Expanda pontos de conhecimento**

### **P: Como faço o download do app Betano para Android (apk)?**

R: Para fazer o download do app Betano no seu dispositivo Android, acesse o site da Betano pelo navegador do seu celular e clique em Baixe a Betânia: Iniciando sua Jornada em Apostas e Cassino Online! "Apostar Agora" no início do artigo. No menu superior, irá aparecer uma mensagem convidando para baixar o aplicativo. Clique em Baixe a Betânia: Iniciando sua Jornada em Apostas e Cassino Online! "download".

### **P: Como apostar na Betano?**

R: Para apostar na Betano, é necessário primeiro fazer o login. Depois de entrar na sua Baixe a Betânia: Iniciando sua Jornada em Apostas e Cassino Online! conta, acesse o catálogo de esportes, escolha uma modalidade, uma competição e um evento. Em seguida, selecione um mercado e o palpite que deseja fazer.

### **P: Passo a passo: como fazer um Betano cadastro**

- 1. Entre no site oficial da casa de apostas;
- 2. Clique em Baixe a Betânia: Iniciando sua Jornada em Apostas e Cassino Online! "Registrar", ao lado de "Iniciar sessão";
- 3. Insira as informações que a página solicitar;
- 4. Na última etapa, você poderá colocar o código promocional;
- 5. Leia os Termos e Condições e confirme o Betano cadastro.

### **P: Por que a Betano está fora do ar?**

R: Se a Betano estiver fora do ar, existem três hipóteses principais que você deve considerar: há um problema com a sua Baixe a Betânia: Iniciando sua Jornada em Apostas e Cassino Online! internet, como uma falha do modem; há algo de errado no seu dispositivo, como falta de espaço na memória; ou há uma falha no site ou no app, normalmente por razões técnicas.

### **comentário do comentarista**

- 1. Clique no botão "Entrar" no site da Betânia para criar uma conta.
- 2. Escolha o sistema operacional (Android ou iOS) na tela de download do aplicativo.
- 3. Siga as instruções para baixar e instalar o aplicativo em Baixe a Betânia: Iniciando sua Jornada em Apostas e Cassino Online! seu dispositicion.
- 4. Crie sua Baixe a Betânia: Iniciando sua Jornada em Apostas e Cassino Online! conta clicando no botão "Criar Conta" nos passos seguintes.
- 5. Realize seu primeiro depósito na tela de pagamentos da Betânia.
- 6. Utilize os bônus oferecidos para maximizar suas apostas e ganhos.

Dicas para usar a Betânia com inteligência: - Aproveite as estatísticas fornecidas pela plataforma para tomar decisões mais informadas nas apostas. - Defina um orçamento (bankroll) e não ultrapasse o limite estabelecido. - Aposte responsavelmente, buscando ajuda se sentir que está perdendo o controle.

Por que escolher a Betânia? - Segurança e confiabilidade: A plataforma é segura e licenciada para operar no Brasil. - Variedade de opções: Oferece um amplo leque de esportes, jogos de cassino e mercados de apostas. - Bônus e promoções: Existem bônus exclusivos, ofertas especiais e promoções para usuários da plataforma. - Atendimento ao cliente: Disponível 24 horas por dia, 7 dias por semana, garantindo um atendimento impecável aos usuários. Código Promocional: Use o código **\*\*\*** para receber um bônus especial!

Baixe a Betânia agora e aproveite a melhor experiência de apostas online!

Tabela de Bônus: - Bônus de Boas-vindas: Até R\$500. Faça seu primeiro depósito e receba um bônus de até R\$500. - Bônus de Recarga: 10%. Fazer uma recarga em Baixe a Betânia: Iniciando sua Jornada em Apostas e Cassino Online! sua Baixe a Betânia: Iniciando sua Jornada em Apostas e Cassino Online! conta e ganhar um bônus de 10% do valor depositado. - Bônus de Apostas: R\$10. Faça uma aposta de R\$50 ou mais para receber um bônus de R\$10. Observação: Os termos e condições dos bônus podem variar, consulte o site da Betânia para informações detalhadas. Ao apostar, lembre-se que há riscos envolvidos; jogue apenas com quantias que você estiver disposto a perder. Boa sorte!

### **Informações do documento:**

Autor: symphonyinn.com Assunto: Baixe a Betânia: Iniciando sua Jornada em Apostas e Cassino Online! Palavras-chave: **Baixe a Betânia: Iniciando sua Jornada em Apostas e Cassino Online! - A melhor maneira de apostar** Data de lançamento de: 2024-08-01

### **Referências Bibliográficas:**

- 1. [cassino mais famoso de las vegas](/pt-br/cassino-mais-famoso-de-las-vegas-2024-08-01-id-19020.pdf)
- 2. [7games baixar coisas](/7games-baixar-coisas-2024-08-01-id-1862.pdf)
- 3. [como depositar dinheiro no esporte da sorte](/como-depositar-dinheiro-no-esporte-da-sorte-2024-08-01-id-21053.htm)
- 4. <u>[aposta brasil bet](https://www.dimen.com.br/aid-category-artigo/apost-a-brasil--bet--2024-08-01-id-3646.shtml)</u>